# Альфа-Авто 5.1 (6.0)

Последние изменения: 2024-03-26

Cхожим функционалом и назначением в [«Складе](https://www.cleverence.ru/WH15) 15» обладает следующая конфигурация 1С: «Альфа-Авто 5.1»

Конфигурация «Альфа-Авто 6.0» предназначена для решения следующих задач:

- Поддержка и контроль взаимодействий с клиентами.
- Оформление заказов на продажу автомобилей.
- Оказание услуг по ремонту и обслуживанию.
- Оптовая и розничная торговля запчастями.
- Работы складского хозяйства.
- Учет оплат и этапов взаиморасчетов с покупателями и поставщиками.

#### Поддерживаемые бизнес-процессы в [«Складе](https://www.cleverence.ru/WH15) 15»:

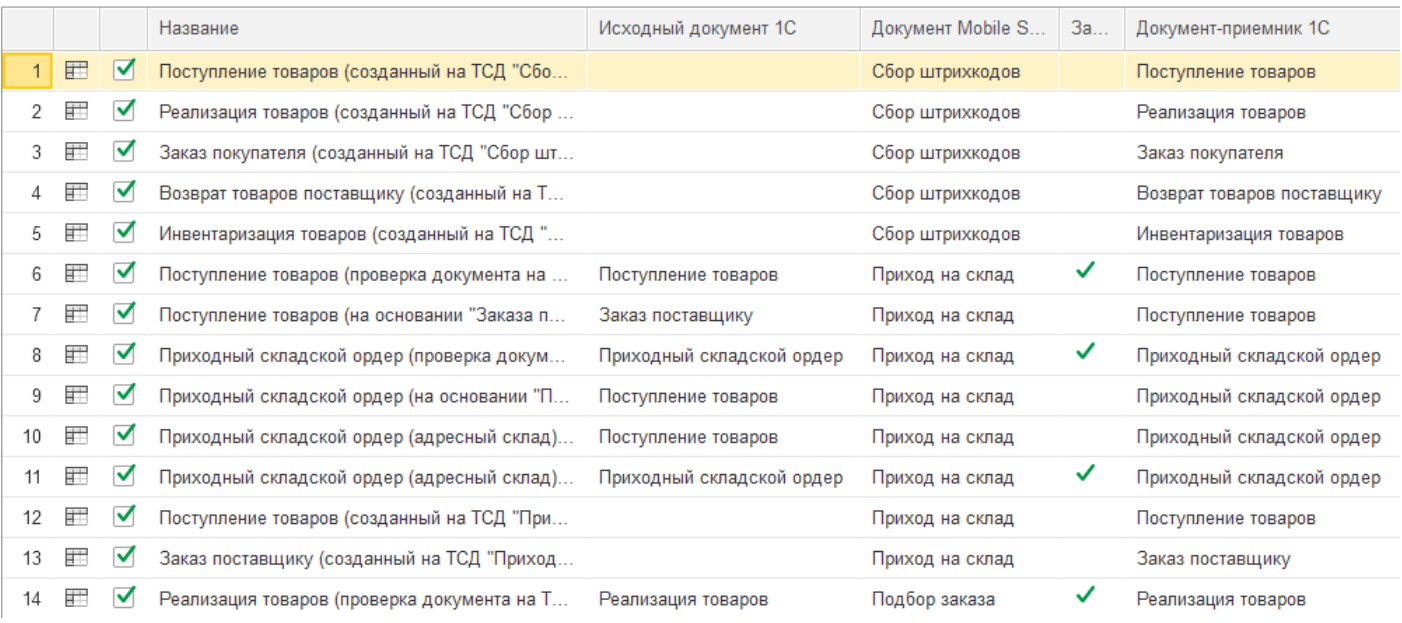

#### **Бизнес-процесс**

### **Поддержка работы с маркированным товаром**

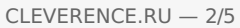

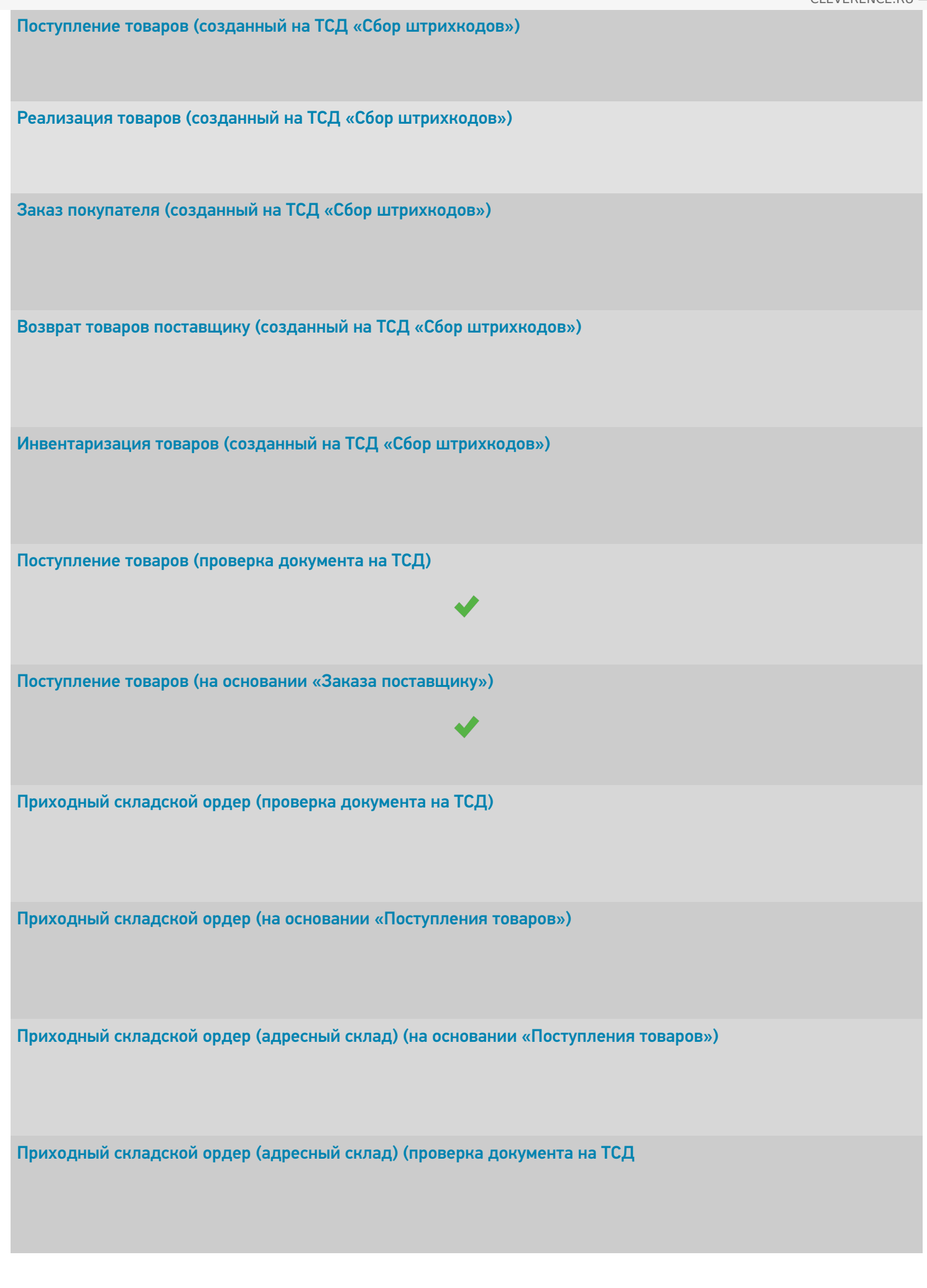

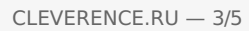

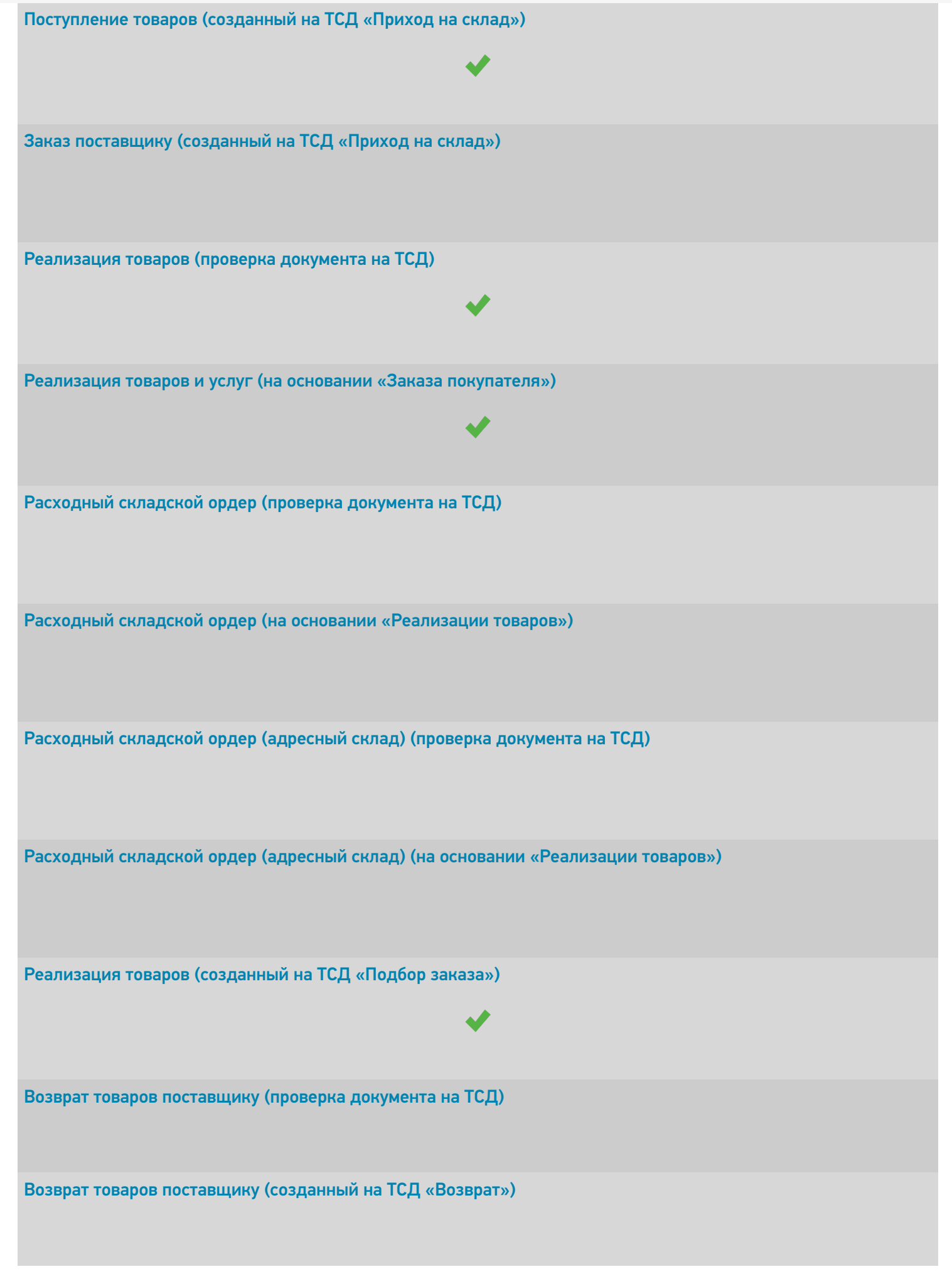

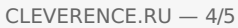

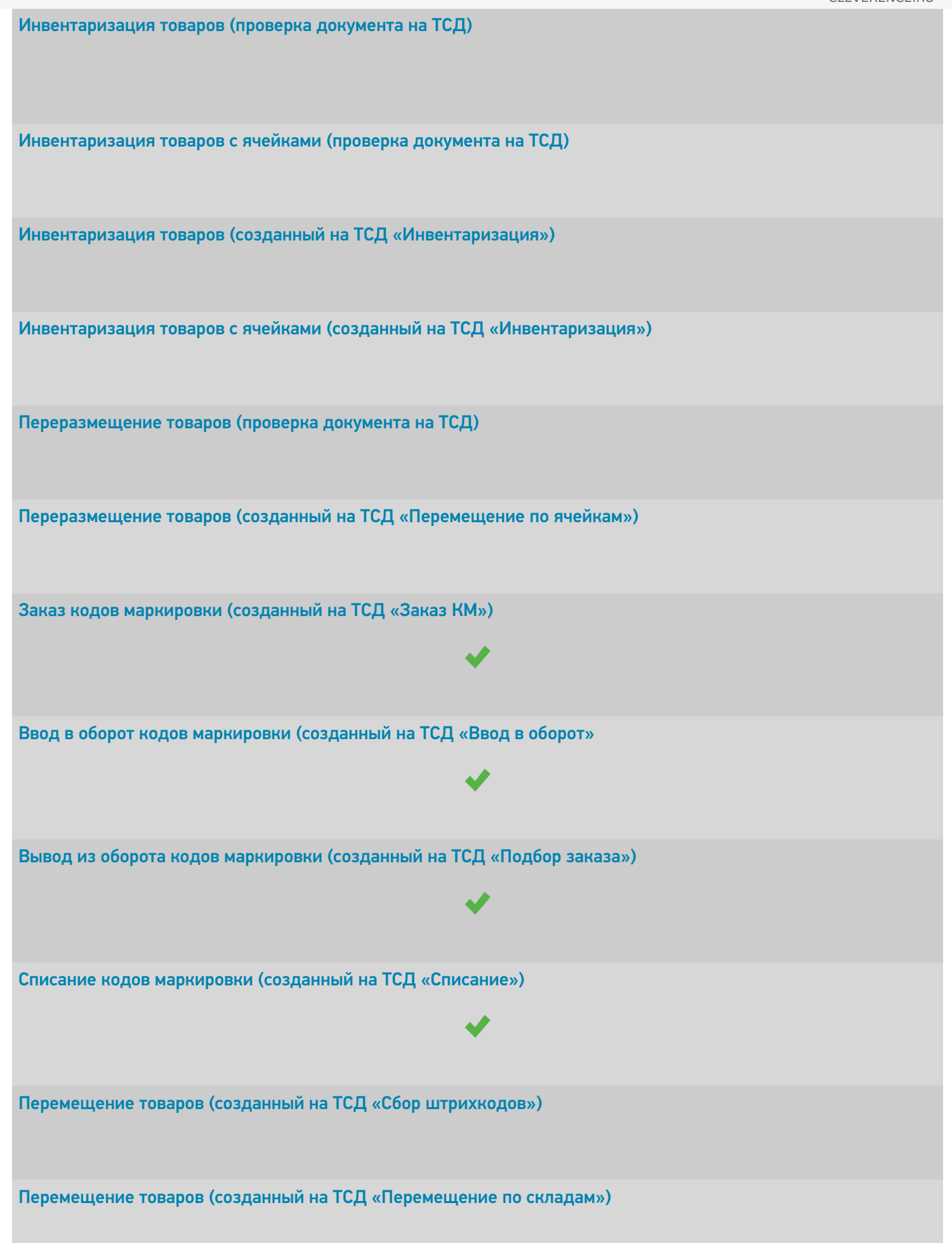

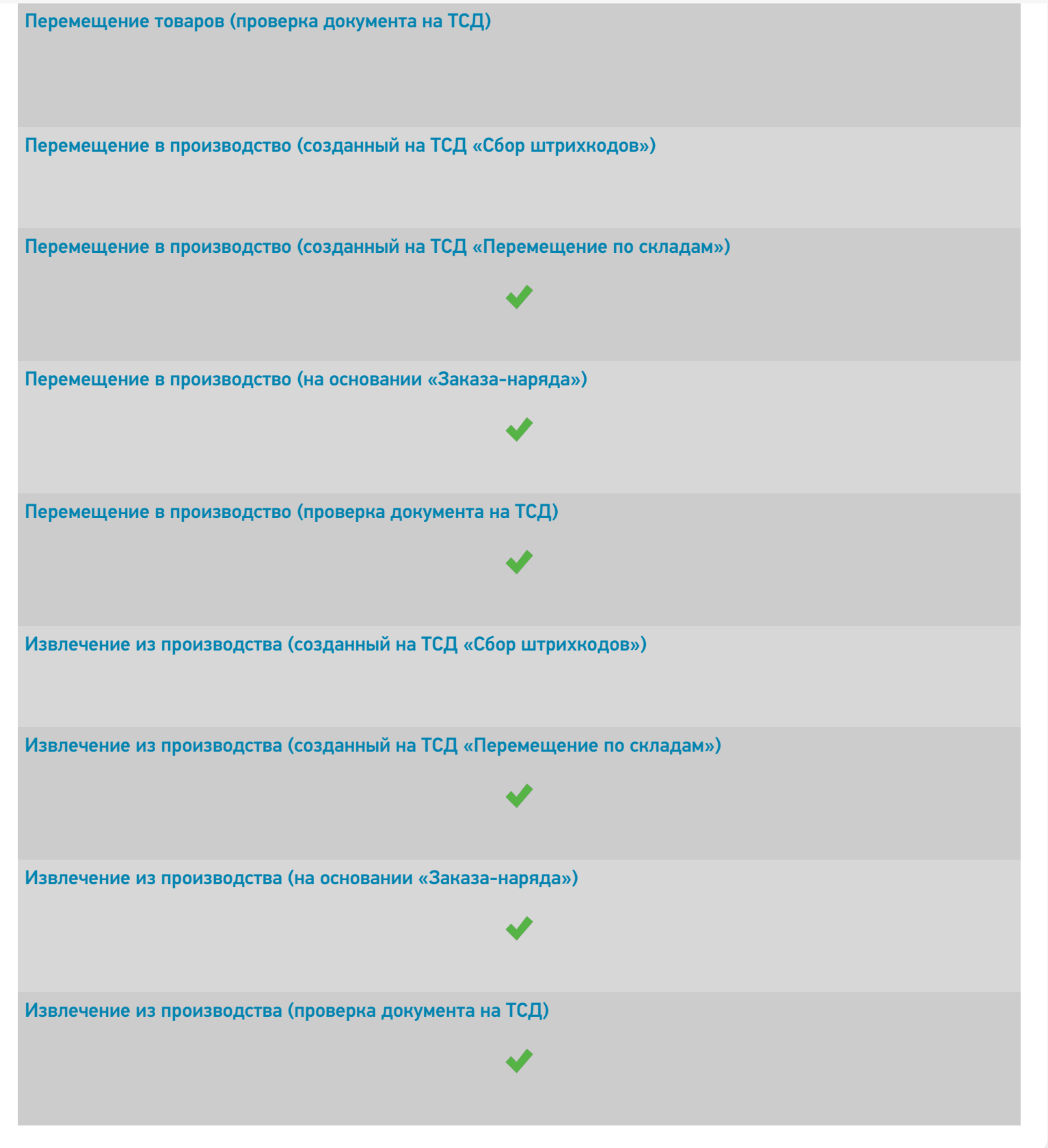

## Не нашли что искали?

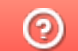

Задать вопрос в техническую поддержку